# **Wiederholungen II:for-Wiederholungsanweisung**

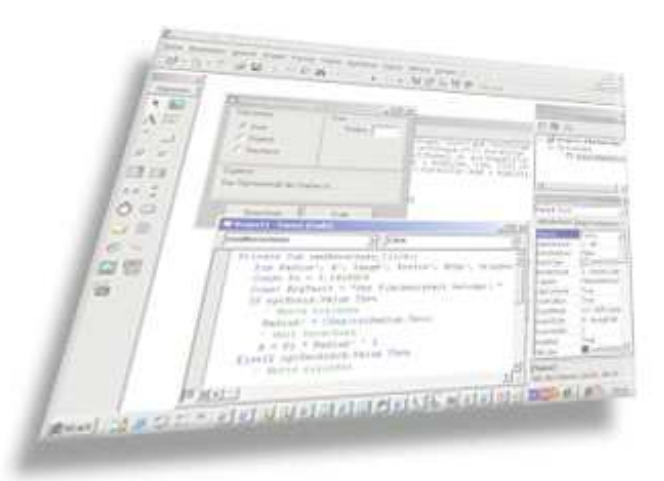

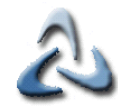

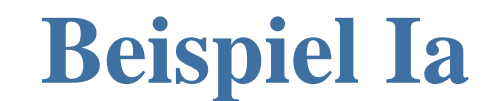

**Ausgabe der Quadratzahlen 1 bis 100**

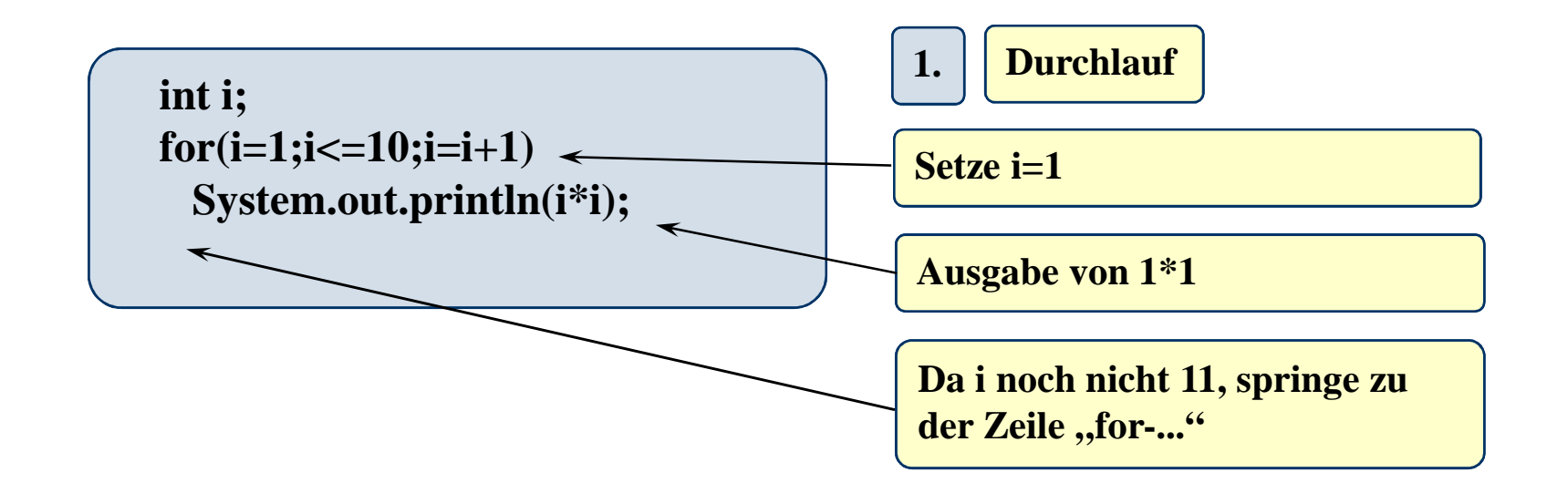

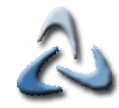

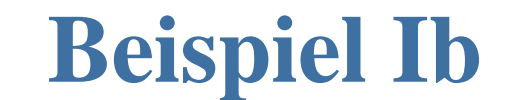

**Ausgabe der Quadratzahlen 1 bis 100**

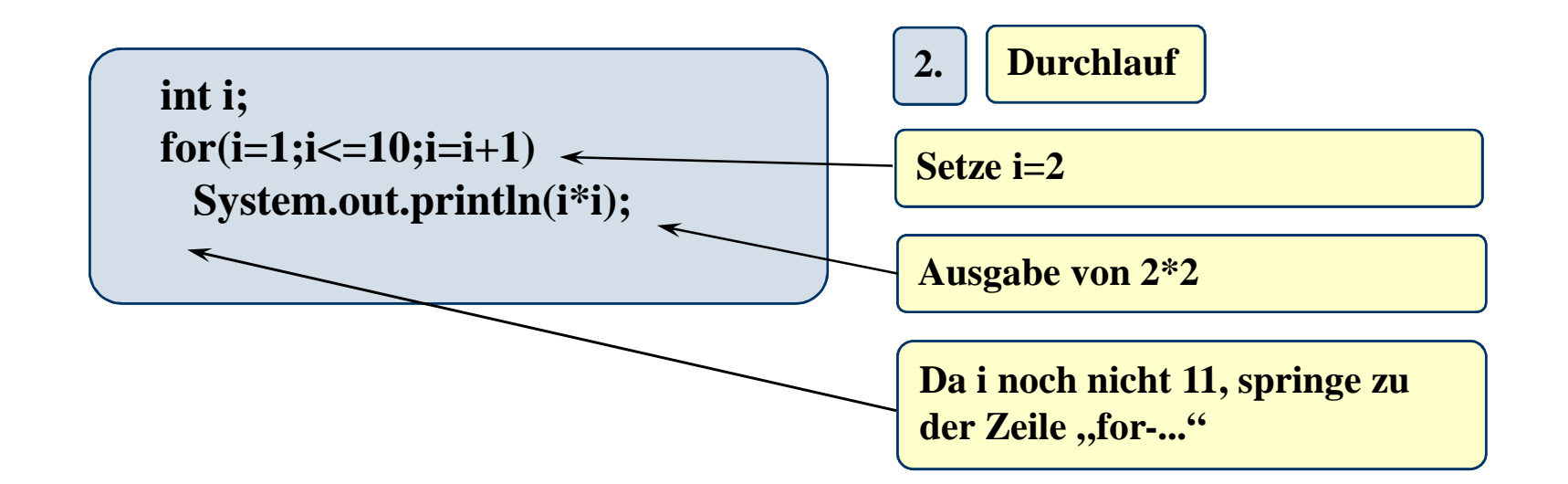

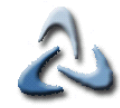

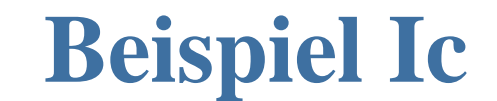

**Ausgabe der Quadratzahlen 1 bis 100**

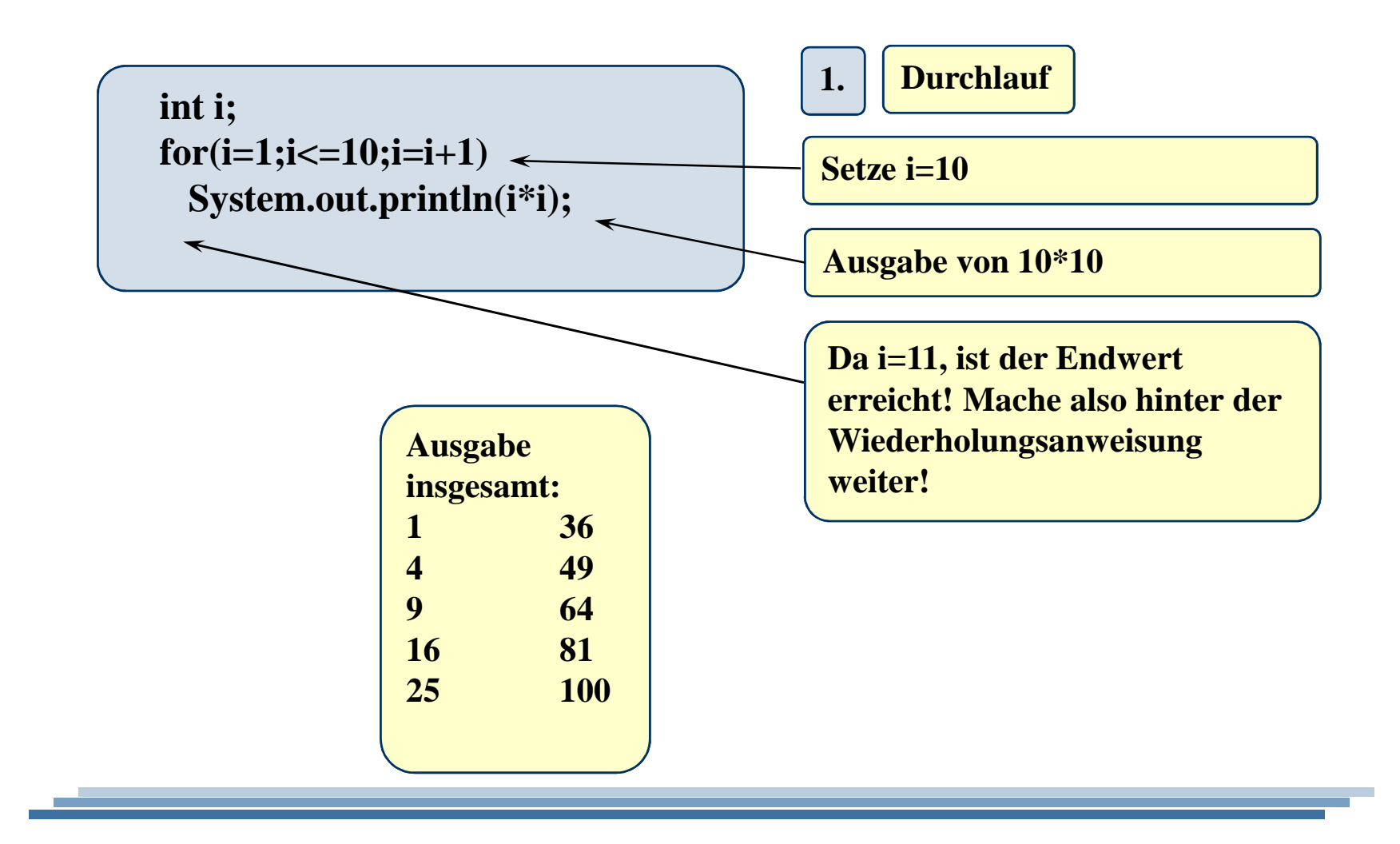

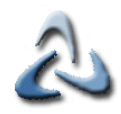

# **Beispiel Id**

**Das Programm wird mit F7(schrittweise) gestartet. Dabei bekommt man die Werte der Variablen unten angezeigt:**

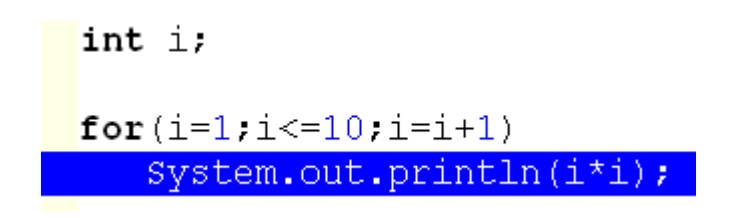

#### **1. Schleifendurchlauf:**

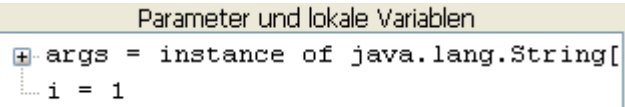

**07 - Wiederholungen mit fester Anzahl - for-** 5

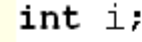

for $(i=1, i<=10, i=i+1)$ System.out.println(i\*i);

#### **2. Schleifendurchlauf:**

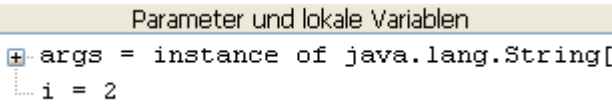

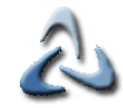

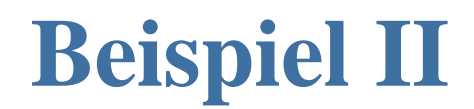

**Ausgabe der Quadratzahlen 100 bis 1**

**for (int i=10; i>=1; i--)System.out.println(i\*i);**

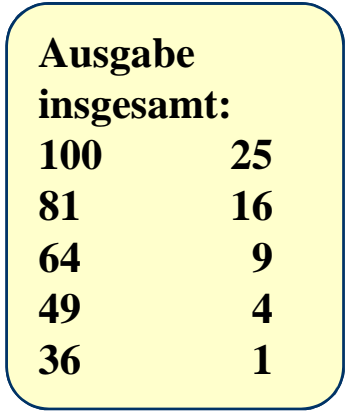

### **07 - Wiederholungen mit fester Anzahl - for-** 7**Vergleich der drei Wdhlgs.anweisungen**

**Gleichwertig sind folgende Alternativen:**

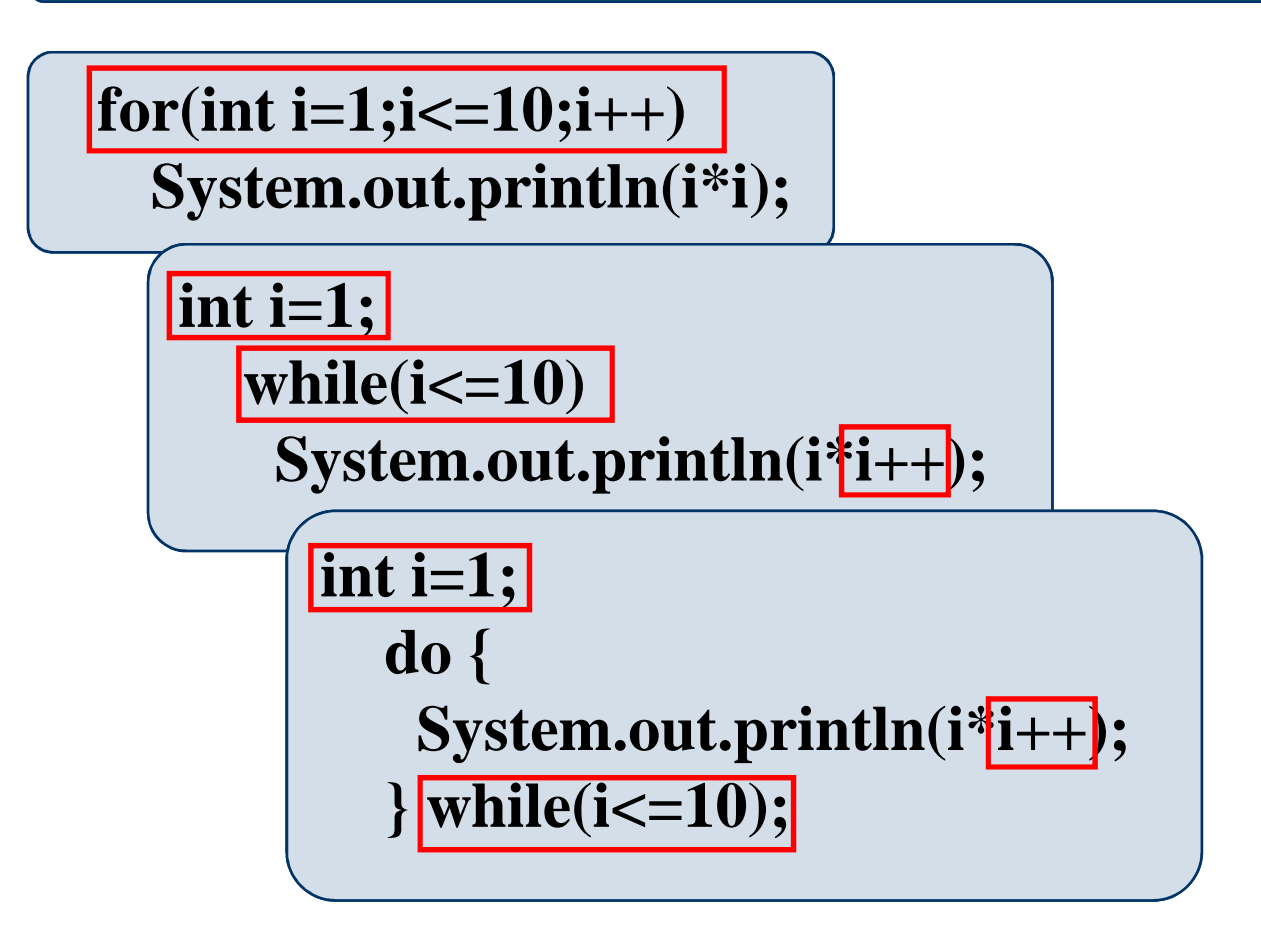

#### **07 - Wiederholungen mit fester Anzahl - for-** 8**For-Wdhgs.anw.: Struktogramm** $\mathbb{Z}$

**Wiederhole für i=1 bis 5**

**Ausgabe von i2**

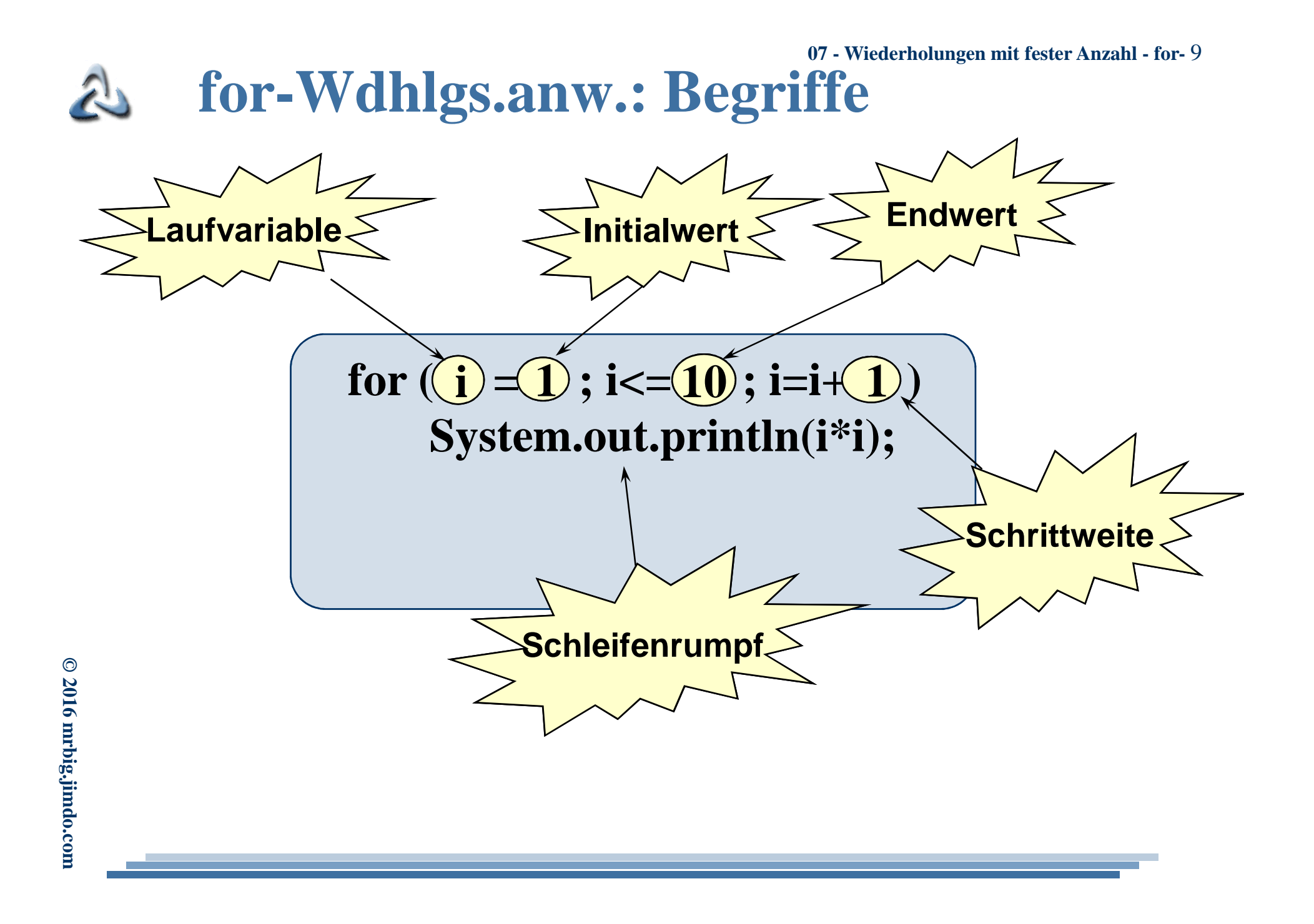

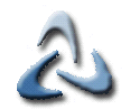

### **07 - Wiederholungen mit fester Anzahl - for-** 10**Umrechnung Celsius-Fahrenheit**

**double startWert;startWert=Keyboard.double celsius, fahrenheit; for (celsius=startWert;celsius<=40;celsius=celsius+5) {fahrenheit = (9/5)\*celsius+32;System.out.println(celsius+"°C = "+fahrenheit+"°F");}**

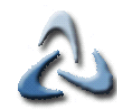

#### **07 - Wiederholungen mit fester Anzahl - for-** 11**Multiplikationstabelle**

**Multiplikationstabelle für das kleine 1x1:**

```
int i,j;for(i=1;i<=3;i++){
for(j=1;j<=3;j++)
System.out.print(i+"*"+j+"="+i*j+" ");System.out.println();
```
C:\Windows\system32\cmd.exe

**}**

$$
1*1=1 1*2=2 1*3=3
$$
  

$$
2*1=2 2*2=4 2*3=6
$$
  

$$
3*1=3 3*2=6 3*3=9
$$

**->Einmaleins für 14,15,16,17**

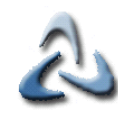

### **07 - Wiederholungen mit fester Anzahl - for-** 12**Multiplikationstabelle II**

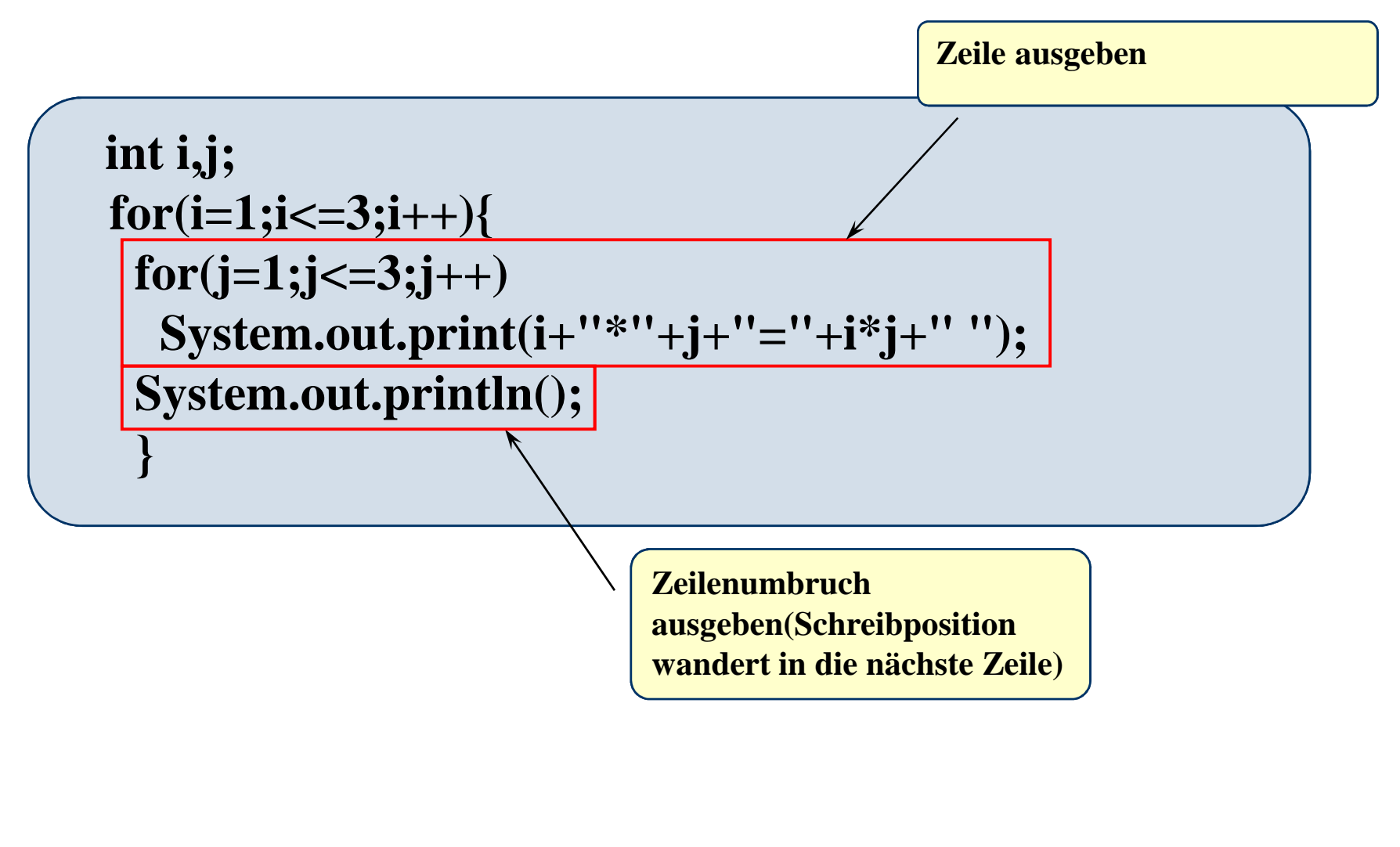

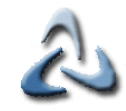

#### **07 - Wiederholungen mit fester Anzahl - for-** 13**Matrizen(Matrix) I**

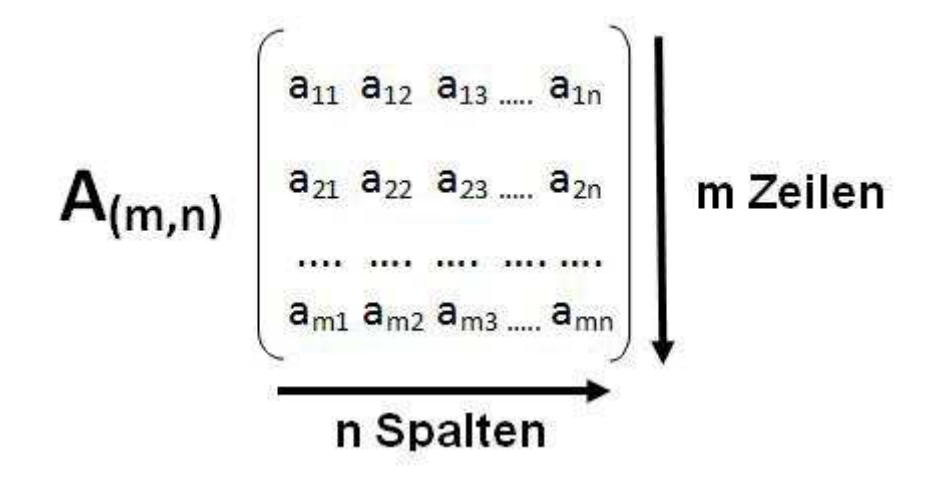

**n=m: quadratische Matrixm: Zeilenindex n: SpaltenindexDer Index in ,,x"-Richtung kommt an zweiter Position!!!**

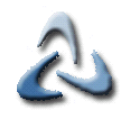

### **07 - Wiederholungen mit fester Anzahl - for-** 14**Matrizen(Matrix) II**

#### Korrelationsmatrix VB VarioZins Garant Express 2.0

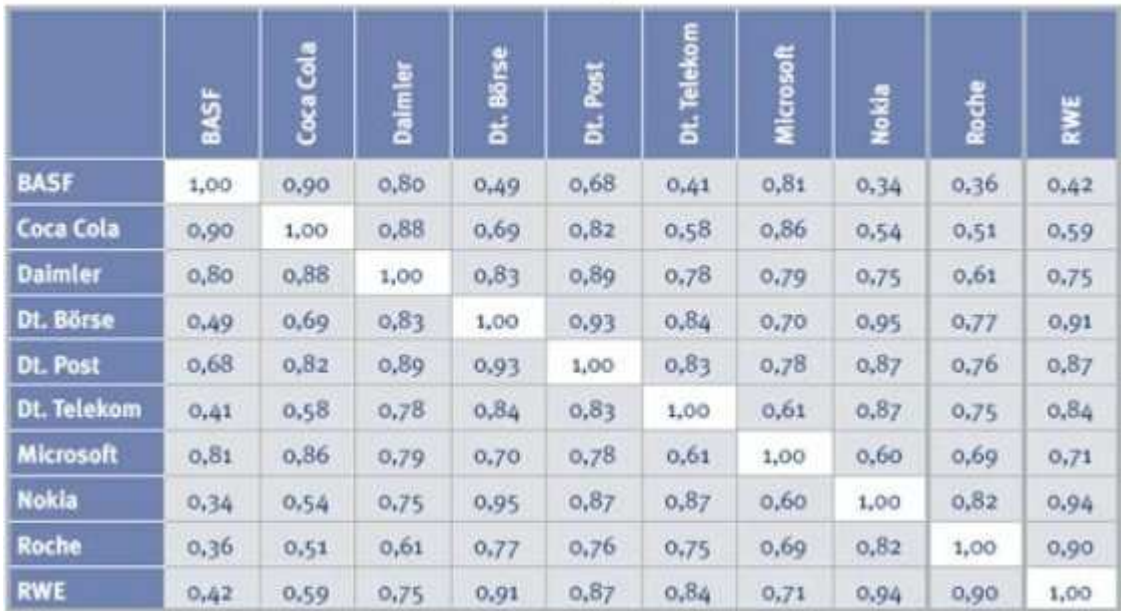

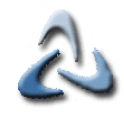

### **07 - Wiederholungen mit fester Anzahl - for-** 15**Rechteck aus Sternen**

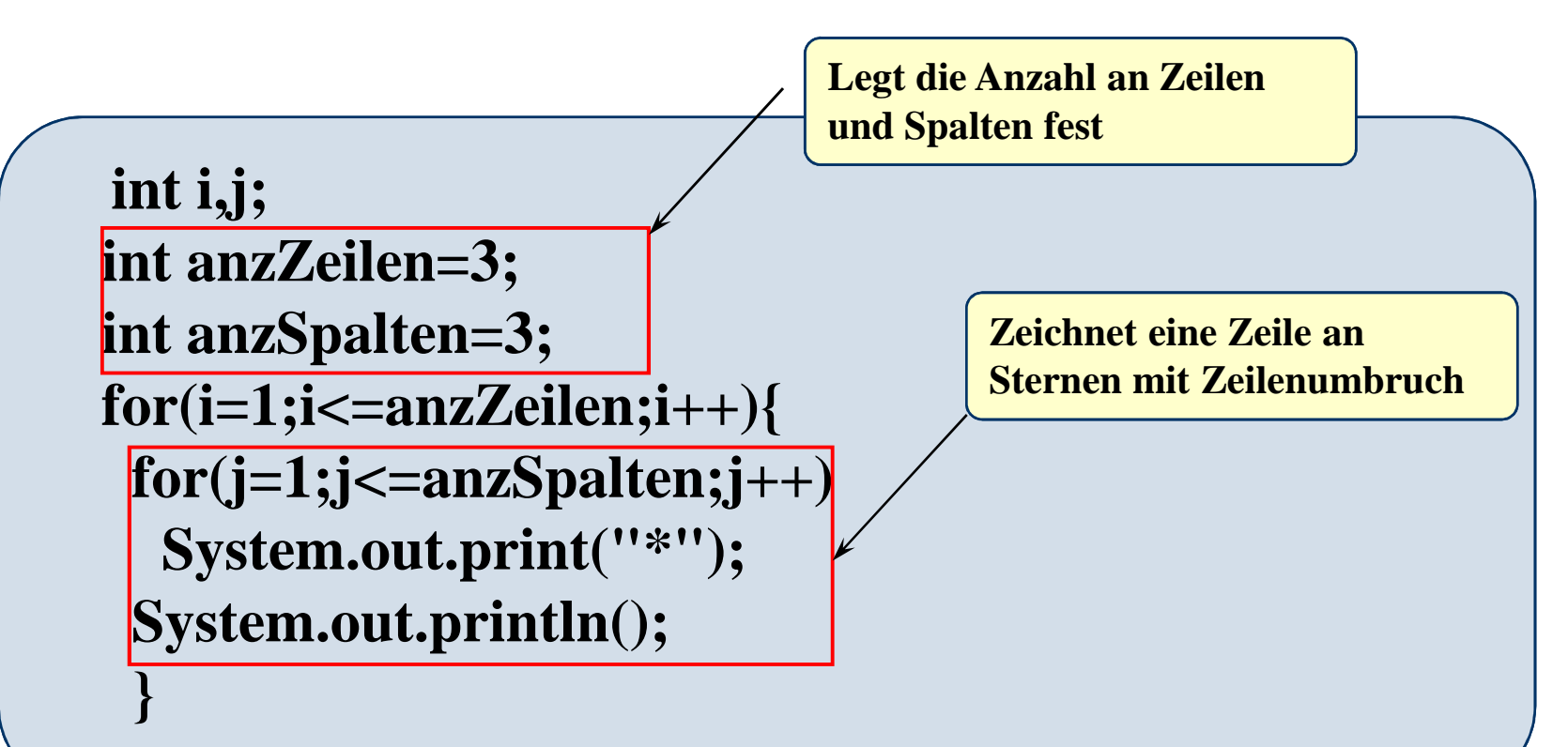

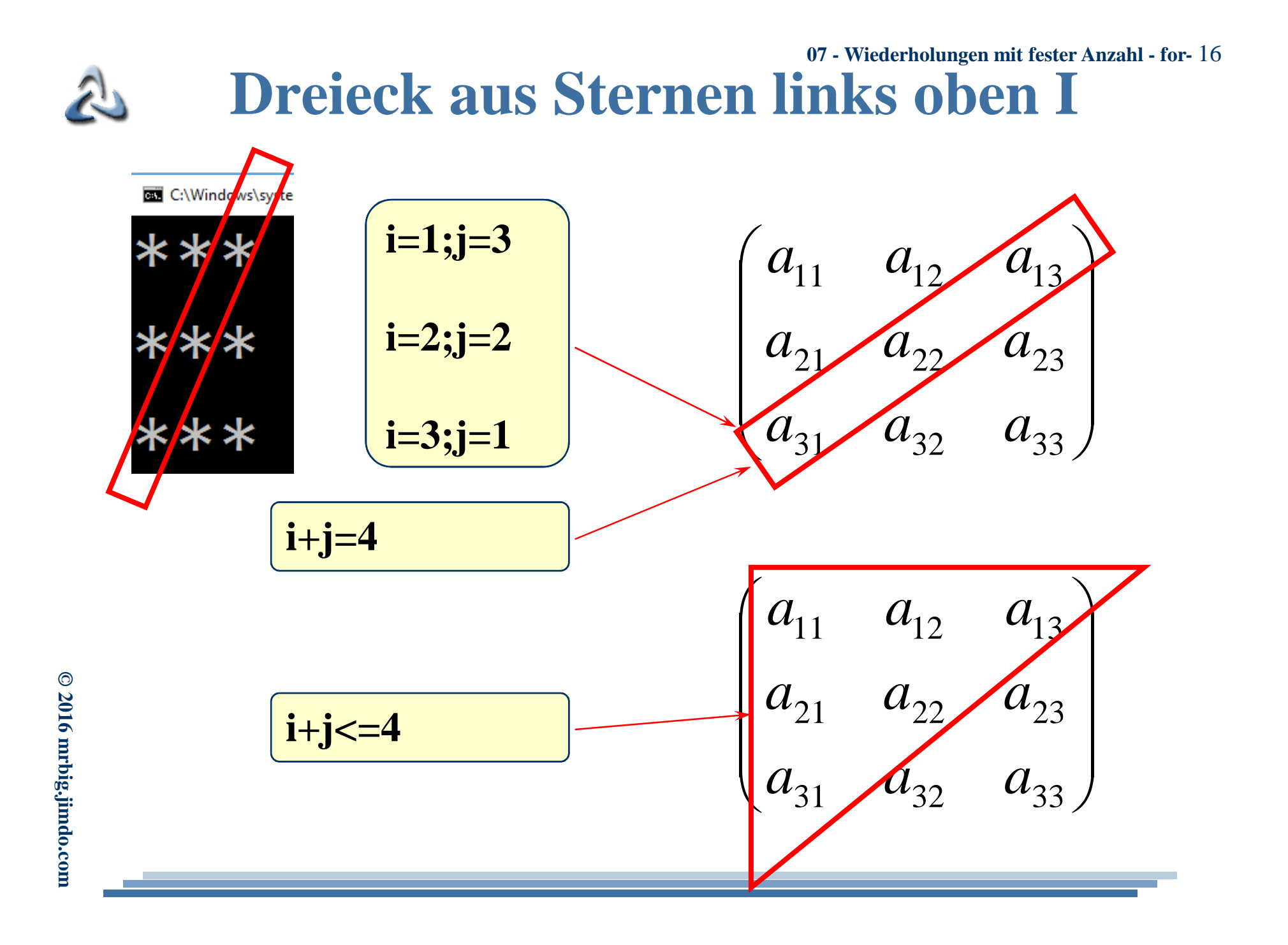

#### **07 - Wiederholungen mit fester Anzahl - for-** 17**Rechteck aus Sternen links oben II** $\mathcal{L}$

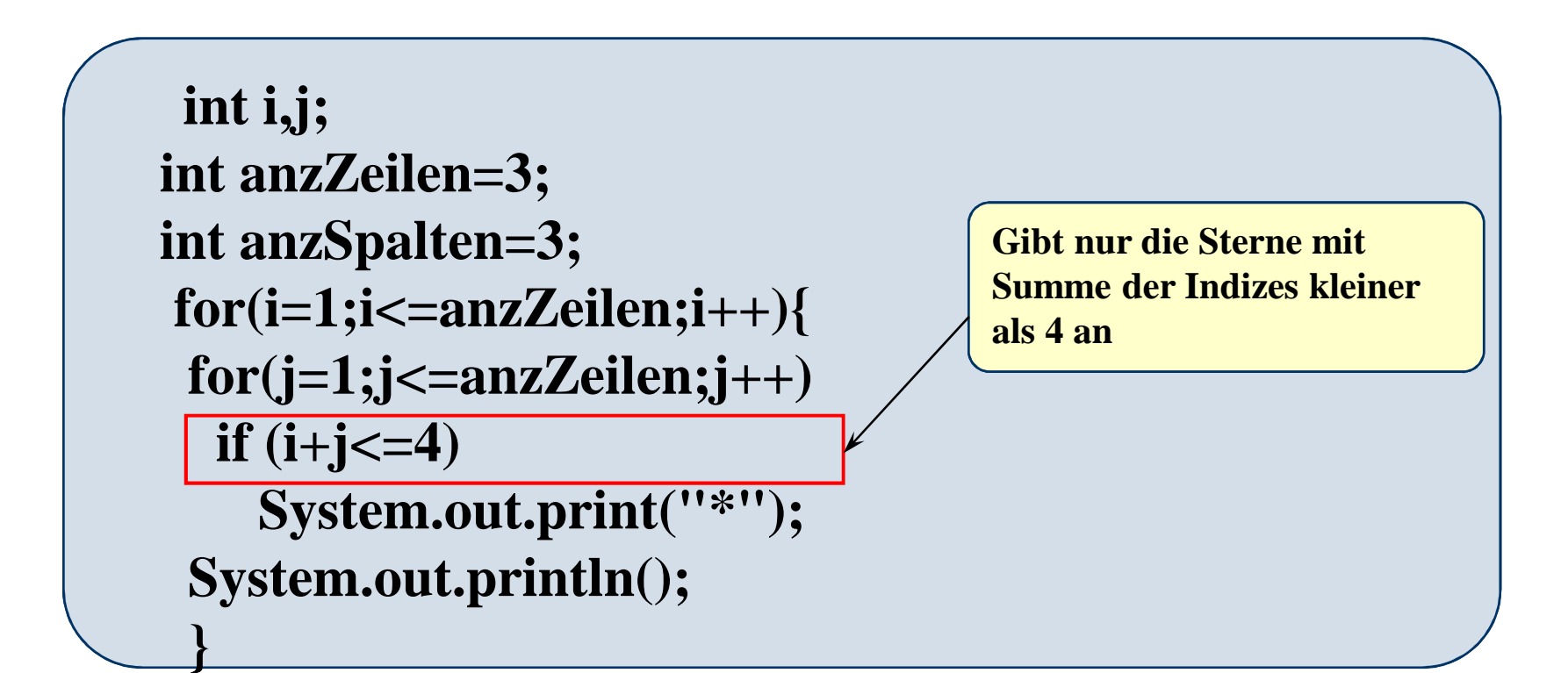

#### **07 - Wiederholungen mit fester Anzahl - for-** 18**Dreieck aus Sternen rechts unten** $\mathcal{L}$

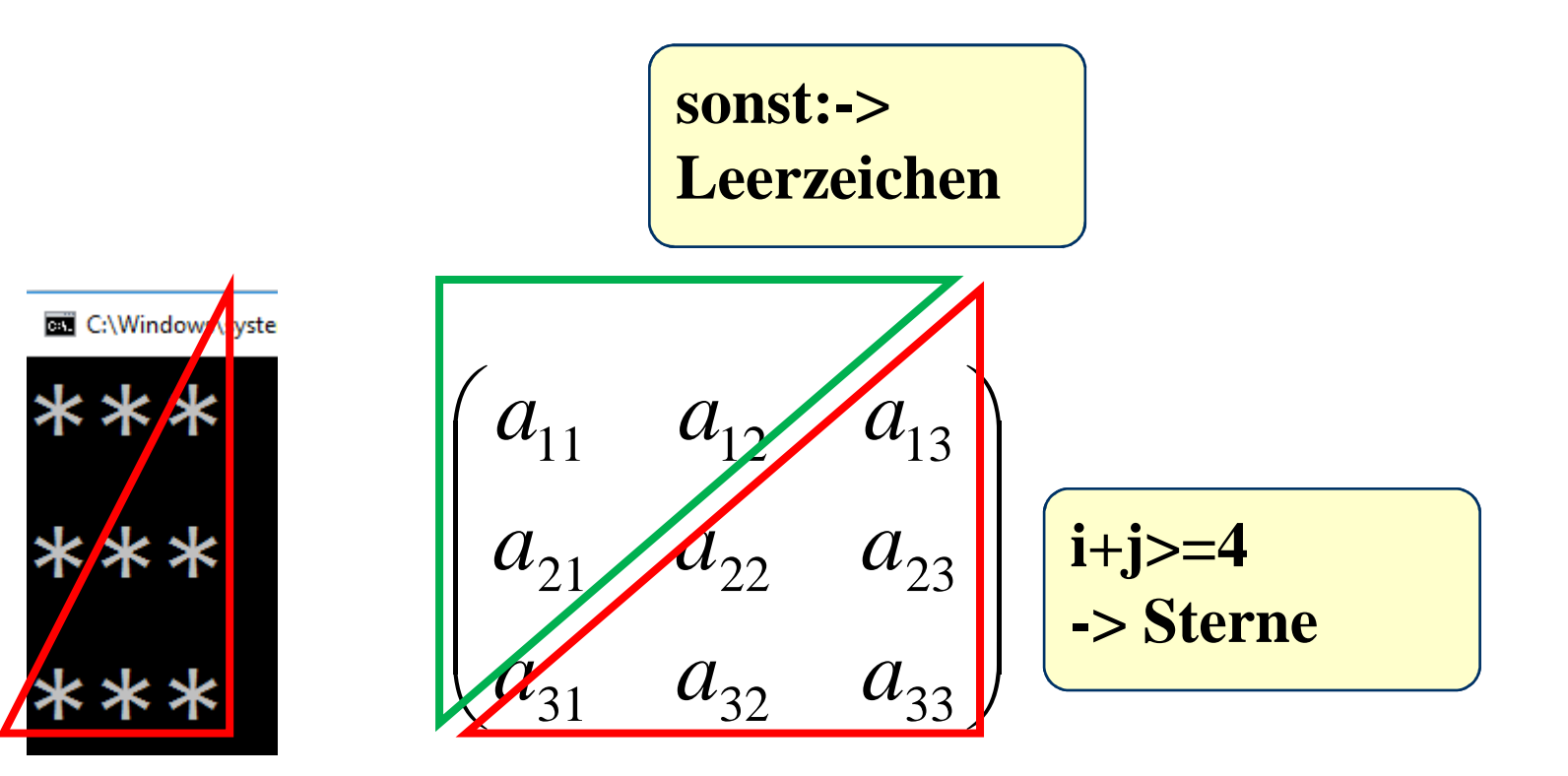

### **07 - Wiederholungen mit fester Anzahl - for-** 19**Rechteck aus Sternen rechts unten II**

**int i,j;int anzZeilen=3;int anzSpalten=3;for(i=1;i<=anzZeilen;i++){for(j=1;j<=anzZeilen;j++)if (i+j>=4) System.out.print("\*");elseSystem.out.print(" ");System.out.println();**

**Wenn Summe der Indizes größer als 4, dann Sterne ausgeben,sonst Leerzeichen ausgeben!**

**}**

#### **07 - Wiederholungen mit fester Anzahl - for-** 20**Dreieck aus Sternen links unten** $\mathcal{L}$

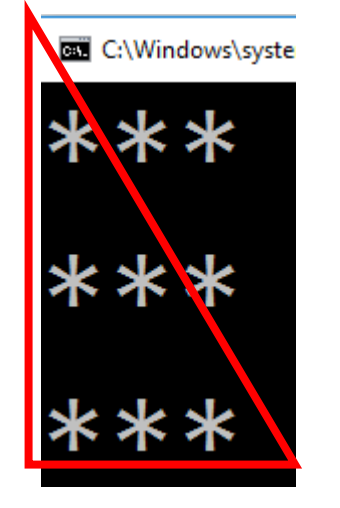

 $\begin{pmatrix} a_{11} & a_{12} & a_{13} \\ a_{21} & a_{22} & a_{23} \\ a_{31} & a_{32} & a_{33} \end{pmatrix}$  $\begin{array}{ccc}\na_{11} & a_{12} & a_{13} \\
a_{21} & a_{22} & a_{23} \\
a_{31} & a_{32} & a_{33}\n\end{array}$   $\begin{array}{ccc}\n\text{is = j} \\
\text{-8.8} \\
\text{is} \\
\text{-8.8} \\
\end{array}$ 

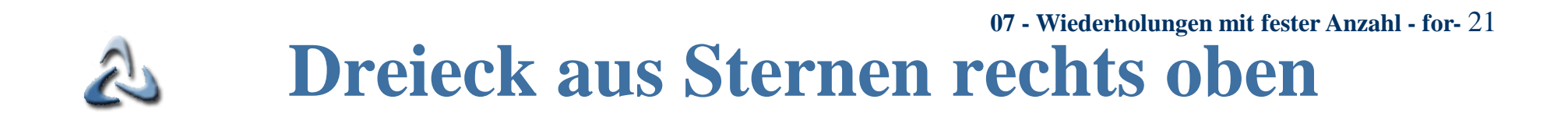

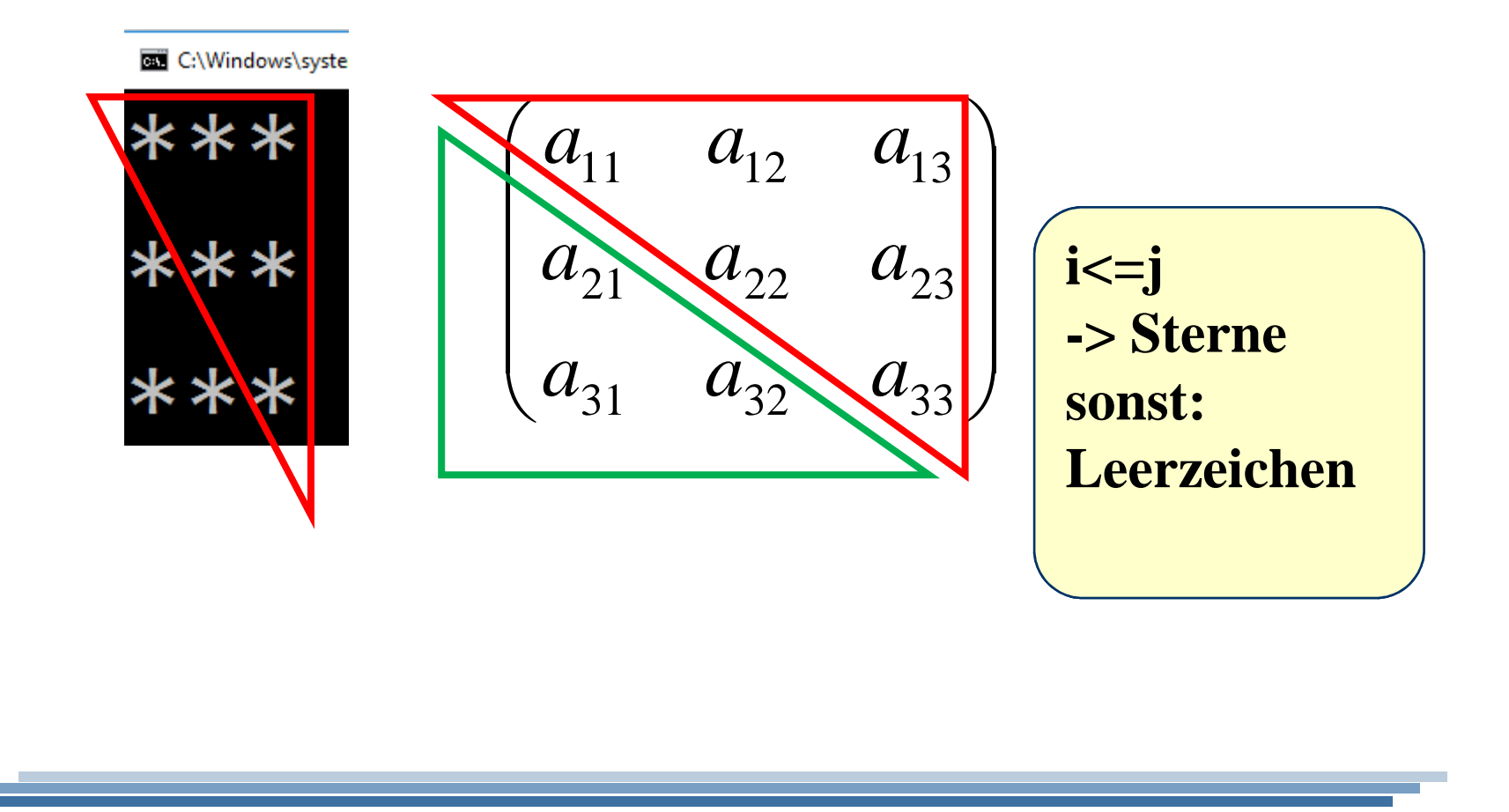

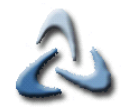

## **"Baum" aus Sternen**

```
int i,j;int AnzSterne=11;for ( i=1; i<=AnzSterne;i=i+2){
for (j=(AnzSterne-i)/2; j>=0;j=j-1)System.out.print(" ");for (i=1; j<=i; j++)
System.out.print("*");for (j=(AnzSterne-i)/2; j>=0;j=j-1)System.out.print(" ");System.out.println("");}
```
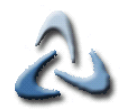

### **07 - Wiederholungen mit fester Anzahl - for-** 23**Vergleich der drei Schleifen**

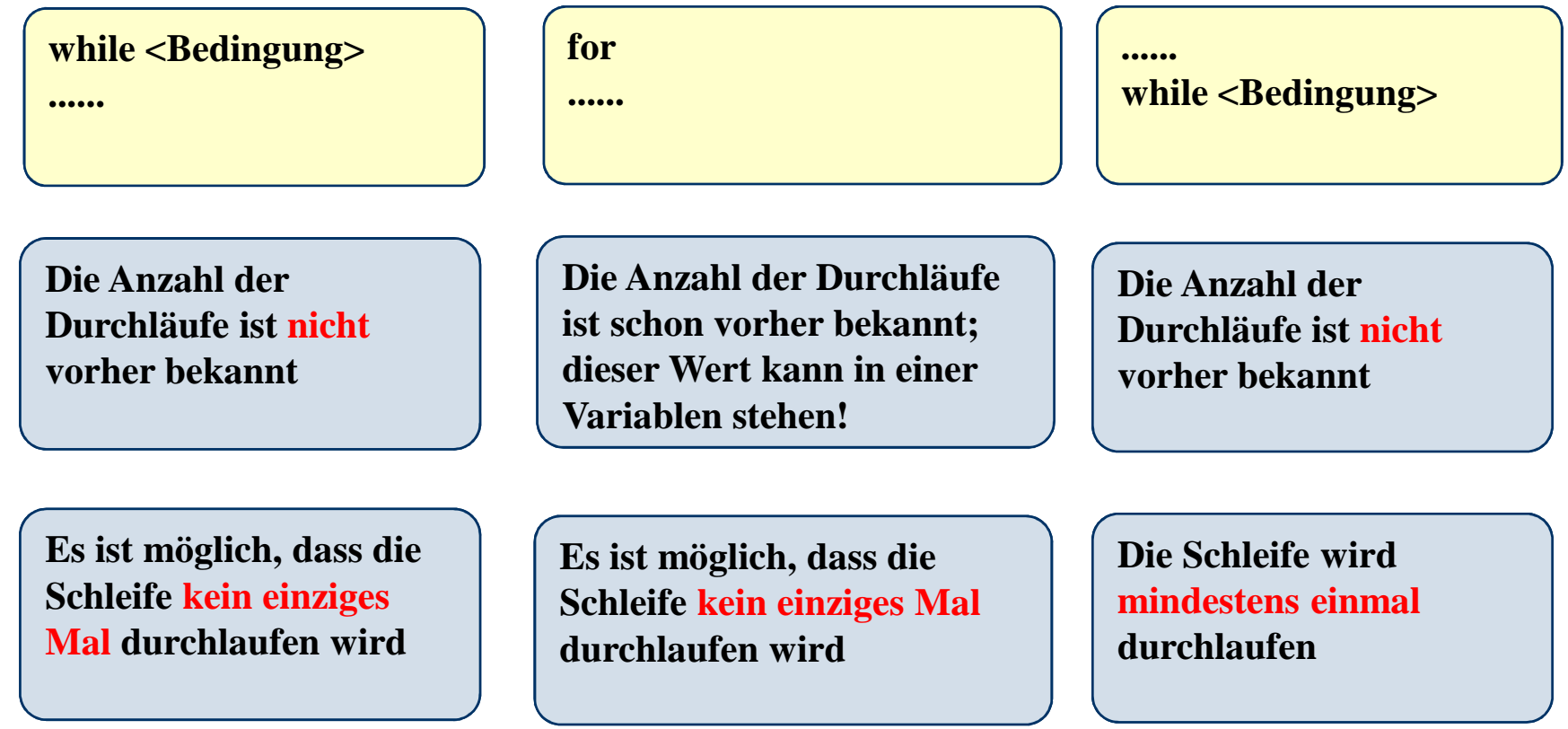